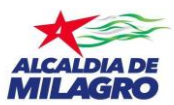

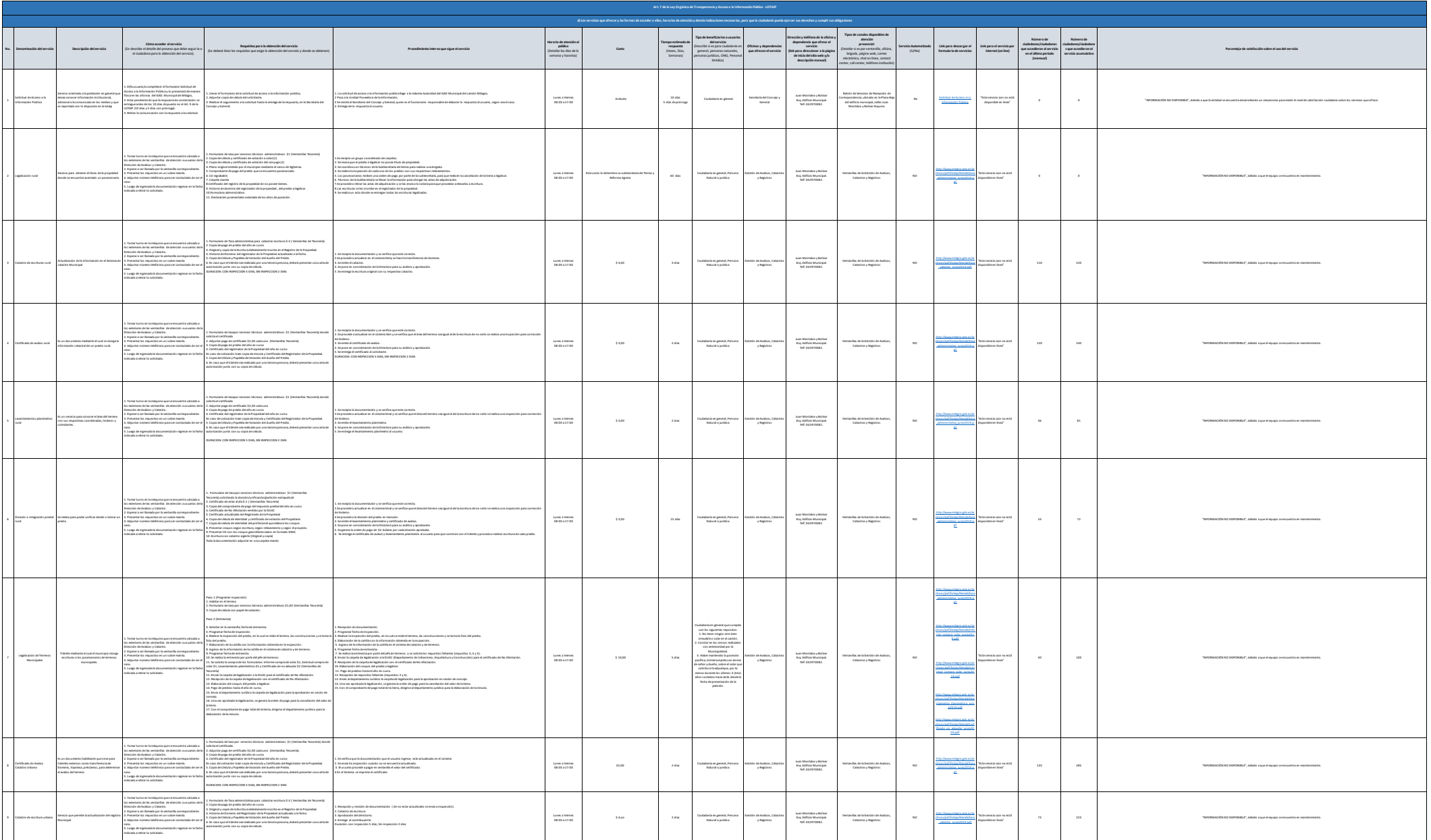

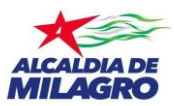

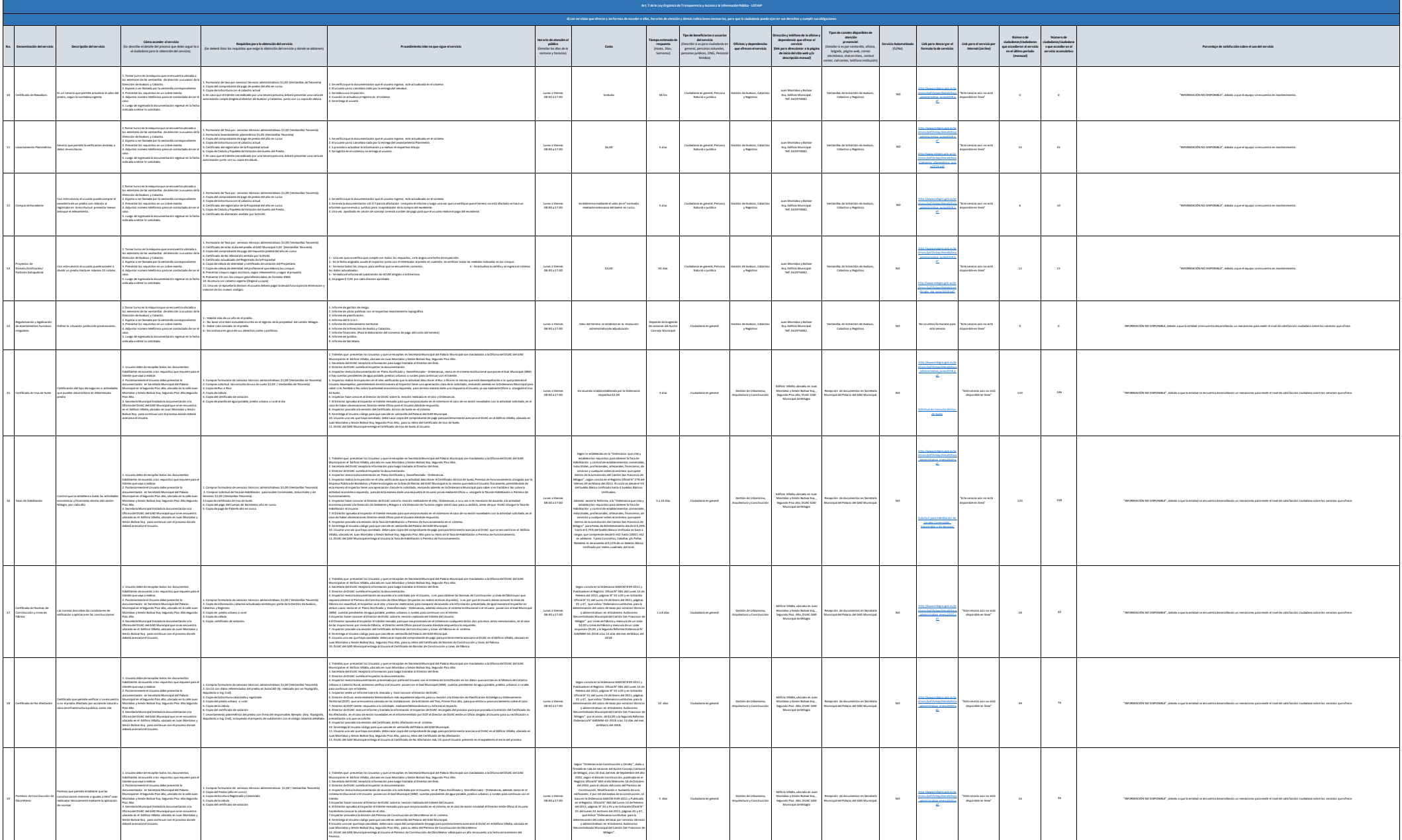

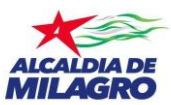

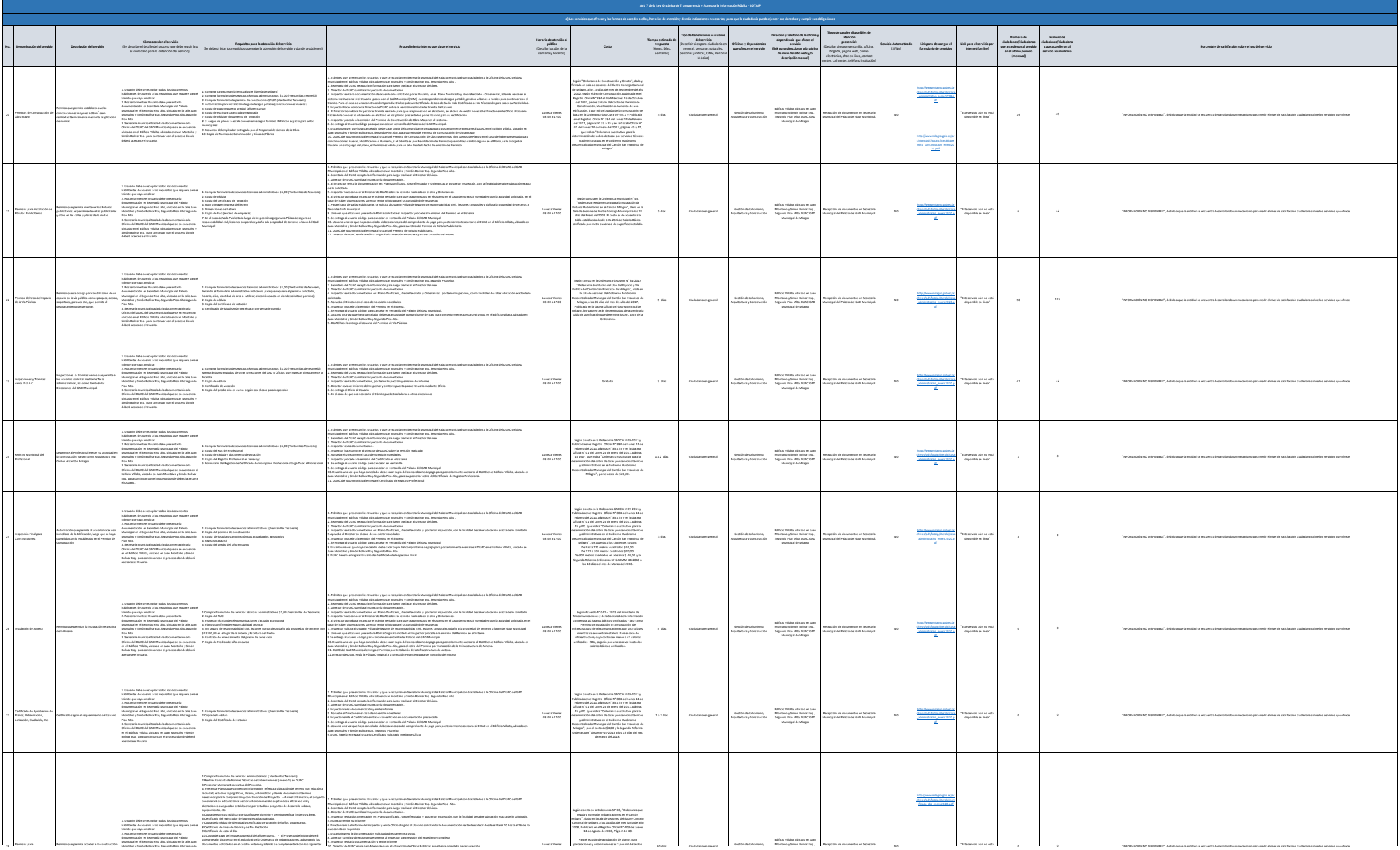

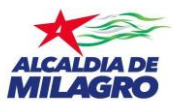

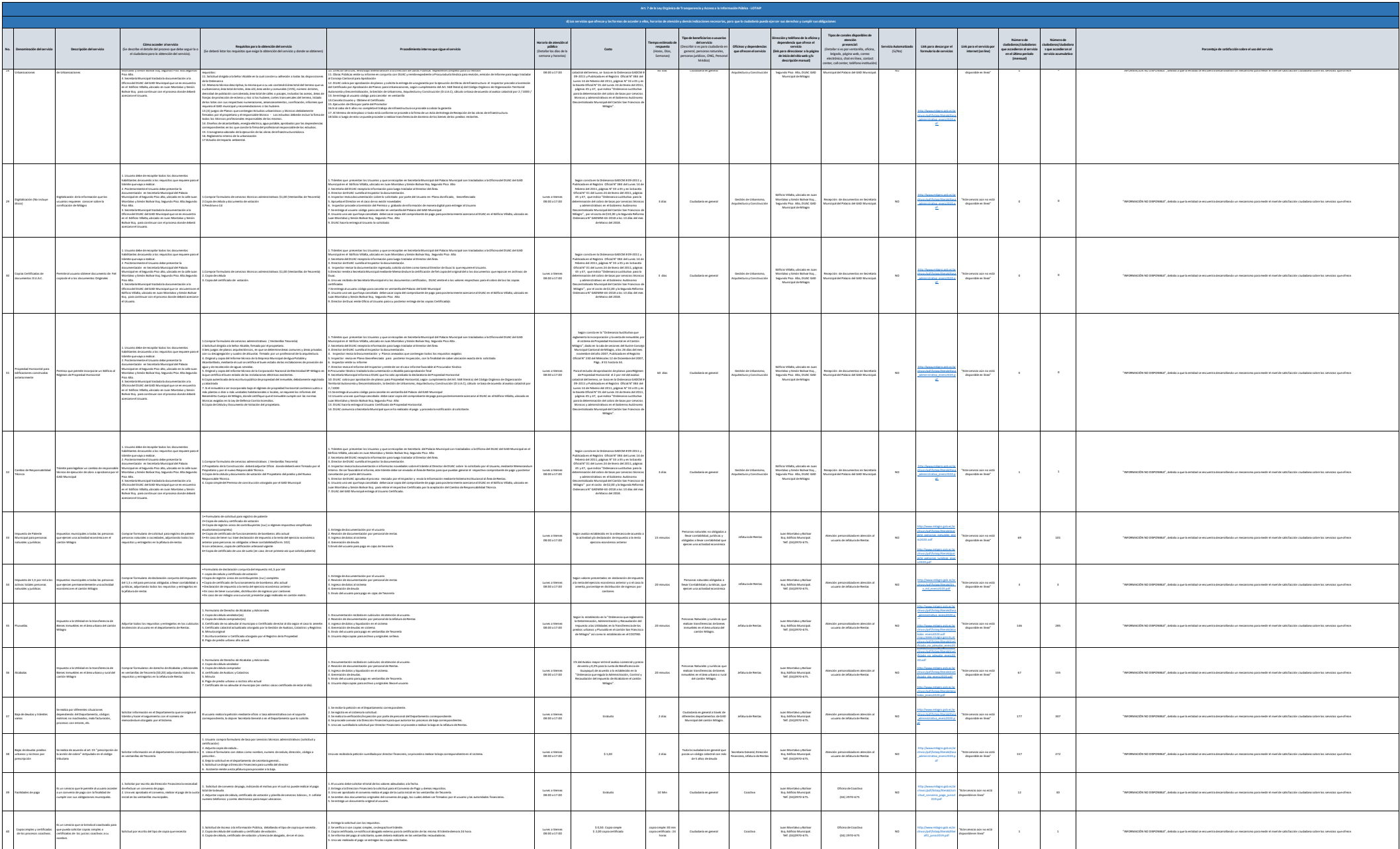

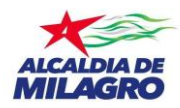

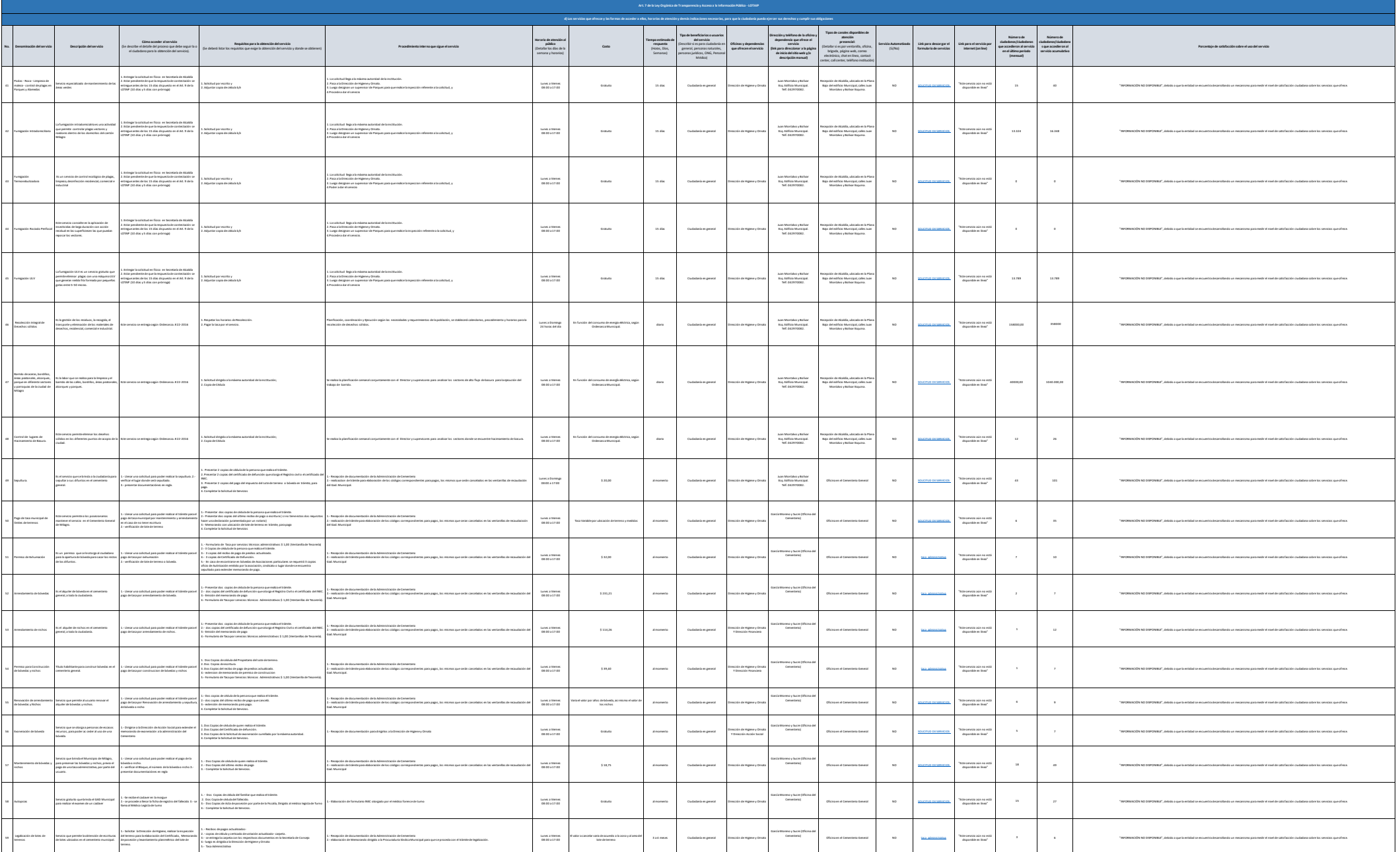

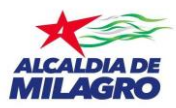

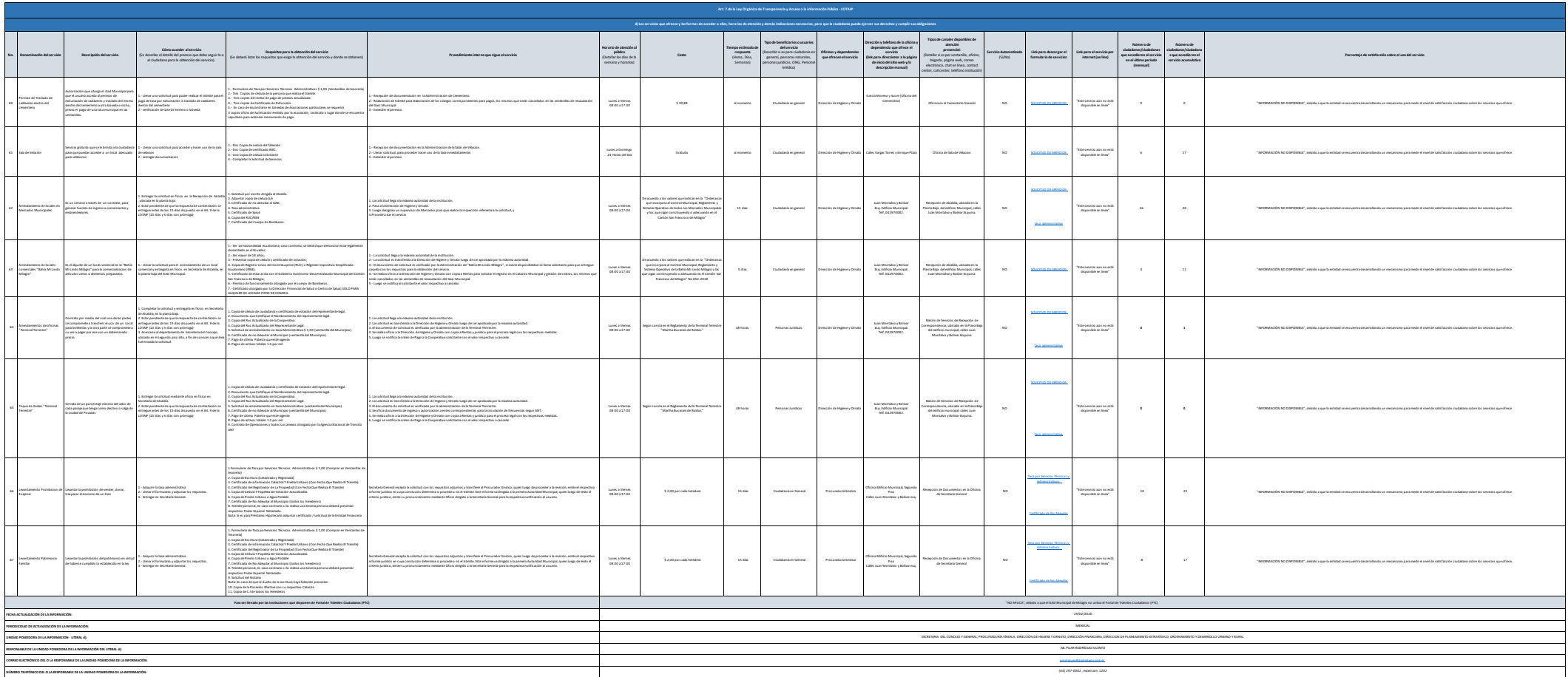

**SECRETARÍA DEL CONCEJO Y GENERAL, PROCURADURÍA SÍNDICA, DIRECCIÓN DE HIGIENE Y ORNATO, DIRECCIÓN FINANCIERA, DIRECCIÓN DE PLANEAMIENTO ESTRATÉGICO, ORDENAMIENTO Y DESARROLLO URBANO Y RURAL**